NO

PL

#### **Użytkowanie zgodne z przeznaczeniem**

Ten produkt jest przeznaczony tylko do podłączenia do komputera PC. Produkt nie wymaga konserwacji. Nie wolno go używać przy widocznych zewnętrznych uszkodzeniach. Jöllenbeck GmbH nie ponosi żadnej odpowiedzialności za uszkodzenia produktu lub obrażenia u ludzi na skutek nieuważnego, nieprawidłowego, niewłaściwego lub niezgodnego z określonym przez producenta użytkowania produktu.

#### **Zagrożenia dla zdrowia**

W przypadku skrajnie długiego posługiwania się urządzeniami do wprowadzania może dojść do problemów zdrowotnych, jak złe samopoczucie czy bóle głowy. Dlatego należy robić regularne przerwy, a w razie powtarzających się problemów należy zasięgnąć porady lekarza.

#### **Informacja o zgodności**

Silne pola elektrostatyczne, elektryczne lub elektromagnetyczne o wysokiej częstotliwości (urządzenia radiowe, telefony przenośne, telefony komórkowe, mikrofalówki, rozładowania elektryczne) mogą być przyczyną zakłóceń w działaniu urządzenia (urządzeń). W takim wypadku należy zachować większą odległość od źródeł zakłóceń.

#### **Usuwanie**

Symbol przekreślonego pojemnika na odpady oznacza, że tego produktu nie wolno wyrzucać z niesortowanymi odpadami domowymi – masz obowiązek dostarczyć go do wyznaczonego punktu zbiórki zużytych urządzeń elektrycznych. Informacje o punktach zbiórki można otrzymać w lokalnej administracji, miejscowym zakładzie utylizacji odpadów lub w sklepie, w którym produkt został nabyty. Oddzielna zbiórka i utylizacja zużytych urządzeń elektrycznych zapobiega zagrożeniom ze strony zawartych w nich substancji dla zdrowia ludzi i środowiska.

#### **Pomoc techniczna**

W razie problemów technicznych z tym produktem proszę zwrócić się do naszej pomocy technicznej, z która najszybciej można skontaktować się przez naszą stronę internetową www.speedlink.com.

FI

## **Määräysten mukainen käyttö**

Tämä tuote soveltuu vain tietojen syöttämiseen tietokoneeseen liittämisen jälkeen. Tuotetta ei tarvitse huoltaa. Älä käytä sitä, jos havaitset ulkoisia vaurioita. Jöllenbeck GmbH ei ota minkäänlaista vastuuta tuotteeseen syntyvistä vaurioista tai henkilöiden loukkaantumisista, jotka johtuvat tuotteen huolimattomasta, asiattomasta, virheellisestä tai valmistajan ohjeiden vastaisesta, käyttötarkoituksesta poikkeavasta käytöstä.

#### **Terveyshaitat**

Äärimmäisen pitkä syöttölaitteiden käyttö voi aiheuttaa terveydellisiä vaivoja, kuten huonoa oloa tai kipuja. Pidä säännöllisesti taukoja ja kysy lääkäriltä apua, jos ongelmat toistuvat.

#### **Vaatimustenmukaisuutta koskeva huomautus** Voimakkaat staattiset, sähköiset tai korkeataajuuksiset kentät (radiolaitteistot, matkapuhelimet, mikroaaltopurkaukset)

yritettävä siirtää kauemmas häiriön aiheuttavista laitteista.

Yli rastitetun jätesäiliön symboli tarkoittaa, ettei tätä tuotetta saa hävittää lajittelemattoman talousiätteen seassa – käyttäjällä on siksi velvollisuus luovuttaa se viralliseen sähkölaitteiden ja paristojen keräyspisteeseen. Tietoja keräyspisteistä lähelläsi saat paikallisilta viranomaisilta, jäteasemilta tai siitä liikkeestä, josta olet ostanut tämän tuotteen. Vanhojen sähkölaitteiden kerääminen ja kierrätys estää sen, että niiden sisältämät aineet vaarantaisivat ihmisten terveyttä ja ympäristöä.

**Tekninen tuki**

Jos sinulla on teknisiä ongelmia tämän tuotteen suhteen, käänny tukemme puoleen. Tukeen saat nopeimmin yhteyttä verkkosivumme www.speedlink.com kautta.

DK

### **Bestemmelsesmæssig anvendelse**

Produktet er kun beregnet som indtastningsenhed for tilslutning til en PC. Produktet er vedligeholdelsesfrit. Brug det ikke, hvis det har udvendige skader. Jöllenbeck GmbH er ikke ansvarligt for skader på produktet eller personskader på grund af uforsigtig, uhensigtsmæssig og ukorrekt anvendelse eller anvendelse til et formål, som ikke svarer til producentens anvisninger.

#### **Sundhedsrisiko**

Ved anvendelse i meget lang tid kan inputenheder være årsag til sundhedsmæssige skader som ubehag eller smerter. Hold regelmæssigt pause, og søg læge, hvis problemerne gentager sig.

**Overensstemmelseshenvisning** Under påvirkning af stærke statiske, elektriske felter eller felter med høj frekvens (radioanlæg, mobiltelefoner, mikrobølgeafladninger), kan der opstå funktionsforstyrrelser af enheden (enhederne). I dette tilfælde bør du prøve på, at forstørre afstanden til forstyrrende enheder.

#### **Bortskaffelse**

Symbolet med den udstregede affaldsspand betyder, at dette produkt ikke må bortskaffes med usorteret husholdningsaffald. Du er forpligtet til at bringe det til et indsamlingssted for elektronisk udstyr. Du kan indhente oplysninger om indsamlingssteder i nærheden fra de lokale myndigheder, genbrugsstationer, eller den butik, hvor du købte dette produkt. En separat indsamling og genbrug af gammelt elektronisk udstyr forhindrer, at deri indeholdte stoffer bliver til fare for menneskers sundhed og miljøet.

**Teknisk support** Ved tekniske problemer med dette produkt, kontakt venligst vores support som du finder på vores webside www.speedlink.com.

voivat vaikuttaa laitteen (laitteiden) toimintaan. Laite on silloin **Hävittäminen Υπόδειξη συμμόρφωσης** Υπό την επίδραση δυνατών στατικών, ηλεκτρικών πεδίων

## SE

## **Föreskriven användning**

Den här produkten ska endast användas som inputapparat och anslutas till en dator. Produkten är underhållsfri. Använd den inte om det finns utvändiga skador. Jöllenbeck GmbH tar inget ansvar för skador på produkt eller person som är ett resultat av ovarsamhet, slarv, felaktig användning eller att produkten använts för syften som inte motsvarar tillverkarens anvisningar.

#### **Hälsorisker**

Att använda inputapparater extremt länge kan leda till problem med hälsan, t ex obehag eller smärtor. Lägg in regelbundna pauser och konsultera en läkare om problemen återkommer.

## **Information om funktionsstörningar**

Starka statiska, elektriska och högfrekventa fält (radioanläggningar, mobiltelefoner, urladdningar från mikrovågsugnar) kan påverka apparatens/apparaternas funktion. I så fall ska du försöka öka avståndet till den apparat som stör.

#### **Kassering**

Symbolen med den överstrukna soptunnan betyder att den här produkten inte får slängas bland de osorterade soporna. Du är skyldig att lämna in elektriska apparater till ett speciellt insamlingsställe för elektriska produkter. Information om insamlingsställen i din närhet får du av de lokala myndigheterna, den lokala återvinningen eller där du köpte produkten. Genom att samla in och återvinna elektriska apparater separat kan vi förhindra att ämnen som ingår i dessa produkter skadar människor och miljö.

#### **Teknisk support**

Om du får tekniska problem med produkten kan du vända dig till vår support. Du når den snabbast genom vår webbsida www.speedlink.com.

# EL

#### **Χρήση σύμφωνη με τους κανονισμούς**

Αυτό το προϊόν ενδείκνυται μόνο ως συσκευή εισαγωγής για τη σύνδεση σε έναν υπολογιστή. Το προϊόν δεν απαιτεί συντήρηση. Μην το χρησιμοποιείτε εάν παρουσιάζει εξωτερικές ζημιές. Η Jöllenbeck GmbH δεν αναλαμβάνει καμία ευθύνη για ζημιές στο προϊόν ή για τραυματισμούς ατόμων λόγω απρόσεκτης, ακατάλληλης, εσφαλμένης χρήσης ή χρήσης του προϊόντος για διαφορετικό από τον αναφερόμενο από τον κατασκευαστή, σκοπό.

#### **Κίνδυνοι για την υγεία**

Σε εξαιρετικά μακρά χρήση συσκευών εισαγωγής, μπορεί να εμφανιστούν ενοχλήσεις στην υγεία όπως σωματική δυσφορία ή πόνοι. Κάνετε τακτικά διαλείμματα και αναζητάτε ιατρική συμβουλή σε επίμονα προβλήματα.

ή πεδίων υψηλής συχνότητας (ασύρματες εγκαταστάσεις, κινητά τηλέφωνα, αποφορτίσεις συσκευών μικροκυμάτων) ίσως υπάρξουν επιδράσεις στη λειτουργία της συσκευής (των συσκευών). Σε αυτή την περίπτωση δοκιμάστε να αυξήσετε την απόσταση προς τις συσκευές που δημιουργούν παρεμβολή.

#### **Απόρριψη**

Το σύμβολο του διαγραμμένου κάδου απορριμμάτων σημαίνει

ότι το παρόν προϊόν δεν επιτρέπεται να απομακρύνεται μαζί με τα μη ταξινομημένα οικιακά απορρίμματα. Για το λόγο αυτό είστε υποχρεωμένοι να το παραδίδετε σε ένα επίσημα καθορισμένο σημείο συλλογής για ηλεκτρικές συσκευές. Μπορείτε να λάβετε πληροφορίες σχετικές με τα σημεία συλλογής της περιοχής σας στις τοπικές αρχές, στα κέντρα ανακυκλώσιμων υλικών ή στο κατάστημα, στο οποίο αποκτήσατε αυτό το προϊόν. Η ξεχωριστή συλλογή και αξιοποίηση παλαιών ηλεκτρικών συσκευών εμποδίζει τη διακινδύνευση της υγείας των ανθρώπων και του περιβάλλοντος από τα υλικά που περιέχονται σε αυτές.

#### **Τεχνική υποστήριξη**

Σε τεχνικές δυσκολίες με αυτό το προϊόν, απευθυνθείτε στο

τμήμα υποστήριξης, στο οποίο μπορείτε να έχετε γρήγορη πρόσβαση μέσω της ιστοσελίδας μας www.speedlink.com.

#### **Použití podle předpisů**

Tento produkt je vhodný pouze jako vstupní zařízení pro připojení na počítač. Produkt je bezúdržbový. V případě vnějšího poškození jej nepoužívejte. Firma Jöllenbeck GmbH nepřebírá ručení za poškození výrobku nebo zranění osob, vzniklé v důsledku nedbalého, neodborného, nesprávného použití výrobku, nebo v důsledku použití výrobku k jiným účelům, než byly uvedeny výrobcem.

## **Zdravotní rizika**

Extrémně dlouhé používání vstupních zařízení může být příčinou zdravotních problémů, jako jsou bolesti nebo nevolnost. Dělejte časté přestávky a v případě opakujících se problémů konzultujte lékaře.

#### **Informace o konformitě**

Za působení silných statických, elektrických, nebo vysokofrekvenčních polí (rádiová zařízení, mobilní telefony, mikrovlnné výboje) může dojít k omezení funkčnosti přístroje (přístrojů). V takovém případě se pokuste zvětšit distanci k rušivým přístrojům.

### **Likvidace**

Symbol přeškrtnuté popelnice znamená, že tento výrobek nesmí být likvidován spolu s domácím odpadem - jste proto povinnen/ povinná jej odevzdat do sběrny, určené oficiálně pro elektrická zařízení. Informace o sběrnách ve Vaší blízkosti obdržíte na místních úřadech, u místního podniku pro likvidaci odpadu, nebo v obchodě, ve kterém jste tento výrobek zakoupil(a). Tříděný sběr a recyklace starých elektrických spotřebičů zabraňují tomu, aby v nich obsažené látky neohrozily lidské zdraví ani životní prostředí.

#### **Technický suport**

V případě technických problémů s tímto produktem kontaktujte prosím náš suport, který je nejrychleji dostupný prostřednictvím našich webových stránek www.speedlink.com.

## HU

**Rendeltetésszerű használat**

A termék csak számítógépre csatlakoztatva alkalmas beadó készülékként. A termék nem igényel karbantartást. Ne használja

külső sérülés esetén. A Jöllenbeck GmbH nem vállal felelősséget a termékben keletkezett kárért vagy vagy személyi sérülésért, ha az figyelmetlen, szakszerűtlen, hibás, vagy nem a gyártó által megadott célnak megfelelő használatból eredt.

**Egészségügyi kockázat**

Ha rendkívül hosszú ideig használjuk a beadó készülékeket, olyan egészségügyi panaszok léphetnek fel, mint rossz közérzet vagy fájdalom. Rendszeresen tartson szünetet és visszatérő panasz

esetén forduljon orvoshoz. **Megfelelőségi tudnivalók**

Erős statikus, elektromos vagy nagyfrekvenciájú mezők (rádióberendezések, mobiltelefonok, vezetékmentes telefonok, mikrohullámú sütők, kisülések) hatására a készülék (a készülékek) működési zavara léphet fel. Ebben az esetben próbálja meg növelni a távolságot a zavaró készülékekhez.

**Ártalmatlanítás**

Az áthúzott szemeteskuka szimbólum azt jelenti, hogy ezt a terméket az újra nem hasznosítható szeméttel nem szabad ártalmatlanítani – ezért az Ön kötelessége, hogy egy elektronikus eszközök számára létrehozott gyűjtőhelyre szállítsa. A közelében lévő gyűjtőhellyel kapcsolatos információkat a helyi hatóságoknál, újrahasznosító központokban, vagy a terméket forgalmazó üzletben szerezhet be. A régi elektronikus eszközök szétválasztott gyűjtésével és felhasználásával megakadályozható, hogy az emberek egészségét vagy a környezetet befolyásolja.

**Műszaki támogatás**

A termékkel kapcsolatos műszaki problémák esetén forduljon Támogatásunkhoz, melyet leggyorsabban honlapunkon www.speedlink.com keresztül érhet el.

#### **Forskriftsmessig bruk** Dette produktet er kun ment som inn-data apparat for tilkobling til en datamaskin. Produktet er vedlikeholdsfritt. Må ikke brukes ved ytre synlige skader. Jöllenbeck GmbH ta intet ansvar for produktet eller for personskader som skyldes ikke forskriftsmessig eller feil bruk, eller bruk av produktet utover det som er angitt fra

produsenten.

**Heleserisiko** Ved ekstremt lang bruk av inndataenheter kan føre til helseproblemer som ubehag eller smerter. Legg derfor inn regelmessige pauser og kontakt lege dersom problemene vedvarer.

#### **Samsvarsanvisning**

Ved påvirkning av sterke statiske, elektriske eller høyfrekvente felt (radioanlegg, mobiltelefoner, mikrobølge-utladninger) kan det forekomme funksjonsfeil på apparatet/apparatene. Forsøk i så fall å øke avstanden til forstyrrende utstyr.

#### **Deponering**

Symbolet med en søppelkasse med strek over betyr at dette produktet ikke kan kastes sammen med det usorterte husholdningsavfallet. Du er forpliktet til å levere det inn til et offisielt innsamlingssted for elektroapparater. Informasjon om slike steder i nærheten der du bor får du hos de lokale myndighetene, gjenvinningsstasjoner eller selskapet som du kjøpte dette produktet av. Separat innsamling og gjenvinning av gamle produkter forhindrer at stoffer som finnes i dem kan skade menneskers helse og miljøet.

#### **Teknisk Support**

Hvis du har tekniske problemer med dette produktet, må du ta kontakt med vår Support, som du raskest kan nå via vår nettside www.speedlink.com.

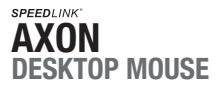

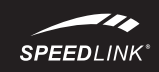

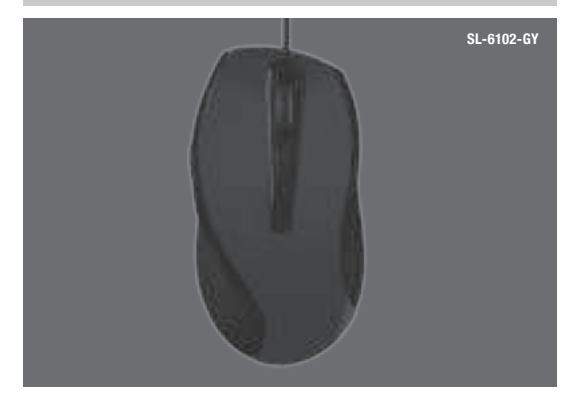

# **OUICK INSTALL GUIDE**

# **SPEEDI INK**

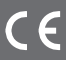

 $\bullet \bullet \bullet$  www.speedlink.com  $\bullet \bullet \bullet$ 

**TEcHnIcaL SUPPORT**

Having technical problems with this product? Get in touch with our Support team – the quickest way is via our website: www.speedlink.com.

©2014 Jöllenbeck GmbH. All rights reserved. SPEEDLINK, the SPEEDLINK word mark and the SPEEDLINK swoosh are registered trademarks of Jöllenbeck GmbH. All trademarks are the<br>property of their respective owner. Jöllenbeck GmbH shall not be made liable for any errors that<br>Please keep this is manual. Information

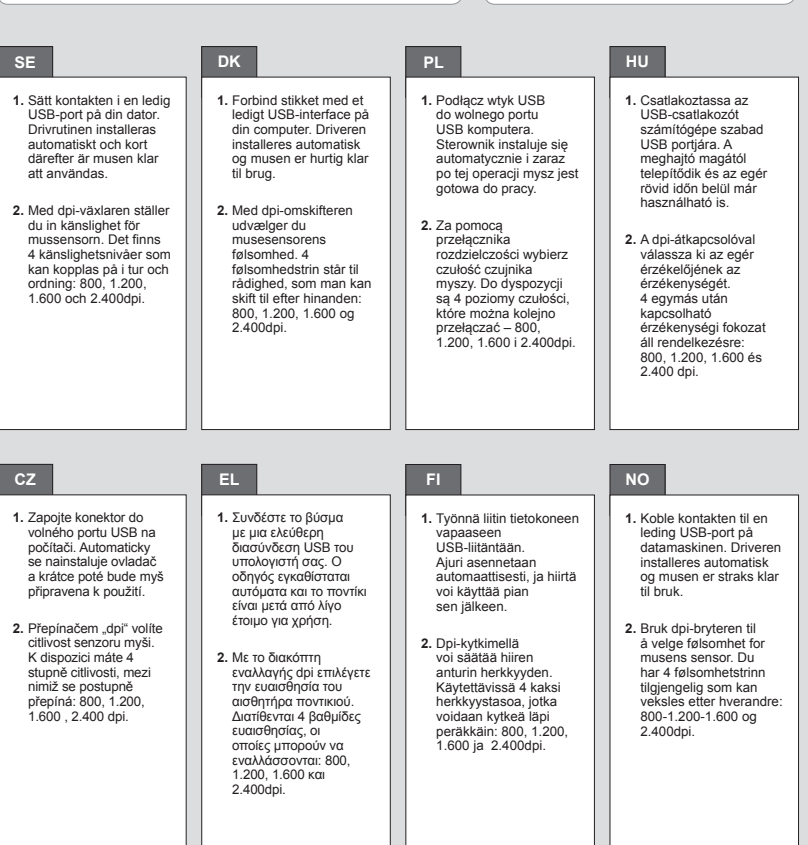

## CZ C

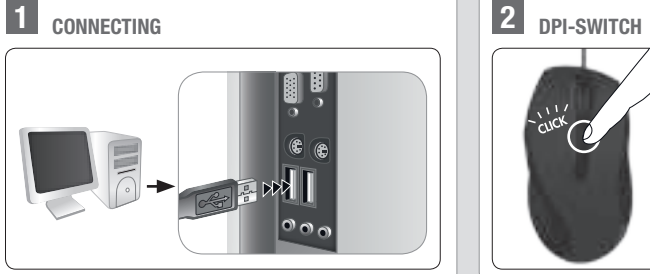

Fr

#### **Utilisation conforme**

Ce produit est uniquement destiné à être utilisé comme dispositif de pointage sur un ordinateur. Ce produit ne requiert pas d'entretien. Ne pas l'utiliser s'il présente des dommages extérieurs. La société Jöllenbeck GmbH décline toute responsabilité en cas de dégradations du produit ou de blessures corporelles dues à une utilisation du produit inconsidérée, incorrecte, erronée ou contraire aux instructions données par le fabricant.

#### **Risques pour la santé**

L'utilisation extrêmement prolongée de périphériques de saisie peut entraîner des troubles physiologiques, tels que des gênes ou des douleurs. Veillez à faire des pauses régulièrement et consultez un médecin en cas de problèmes récurrents.

#### **Indication de conformité**

En cas de difficultés techniques concernant ce produit, veuillez vous adresser à notre service d'assistance technique. Le moyen le plus rapide consiste à le contacter par le biais de notre site Web www.speedlink.com

### TR **TR**

La présence de champs statiques, électriques ou à haute fréquence intenses (installations radio, téléphones mobiles, décharges de micro-ondes) peut perturber le bon fonctionnement de l'appareil (ou des appareils). Dans ce cas, essayez d'éloigner les appareils à l'origine des perturbations.

#### **Élimination**

Le symbole représentant une poubelle barrée signifie que ce produit ne doit pas être placé avec les ordures ménagères – vous êtes tenu de le déposer dans une borne officielle de collecte d'appareils électriques. Pour connaître les bornes de collecte proches de chez vous, adressez-vous aux services de votre commune, aux décharges locales ou au magasin où vous avez acheté ce produit. La collecte séparée des appareils électriques usagés et leur recyclage empêchent que les matériaux qu'ils contiennent ne mettent en danger la santé des personnes et l'environnement.

#### **assistance technique**

#### **Tekniğine uygun kullanım**

Bu ürün yalnızca bir PC'ye bağlanmaya yönelik giriş aygıtı olarak uygundur. Ürün, bakım gerektirmez. Dış hasarlar mevcutsa kullanmayın. Jöllenbeck GmbH, dikkatsiz, tekniğine aykırı, hatalı veya üretici tarafından belirlenmiş amaç doğrultusunda kullanılmaması durumunda üründeki hasarlardan ya da yaralanmalardan sorumlu değildir.

#### **Sağlık riskleri**

#### **Uygunluk açıklaması**

Güçlü statik, elektrikli veya yüksek frekanslı alanların etkisi ile (radyo istasyonları, mobil telefonlar, mikrodalga boşalımları) aygıtın (aygıtların) işlevleri kısıtlanabilir. Bu durumda parazite yol açan cihazlara mesafeyi büyütmeye çalışın. **Tasfiye**

Üzeri çizili çöp tenekesi sembolü bu ürünün ayrılmamış ev çöpü ile imha edilemeyeceği anlamına gelmektedir - Bu yüzden bunları elektrikli cihazlar ve piller için belirlenmiş bir toplama noktasına vermekle yükümlüsünüz. Yakınınızdaki toplama noktaları hakkındaki bilgilere yerel makamlardan, geri dönüşüm merkezlerinden ya da ürünü satın aldığınız dükkandan sahip olabilirsiniz. Eski elektrikli cihazların ayrı olarak toplanması ve değerlendirilmesi ile, bunların içerisindeki bulunan maddelerin insan sağlığına ve çevreye zarar vermesi önlenir.

#### **Teknik destek**

Bu ürünle ilgili teknik zorluklarla karşılaşmanız durumunda lütfen müşteri destek birimimize başvurun. Buraya en hızlı www.speedlink.com adlı web sayfamızdan ulaşabilirsiniz.

DE

**Bestimmungsgemäßer Gebrauch** Dieses Produkt ist nur als Eingabegerät für den Anschluss an einen Computer geeignet. Das Produkt ist wartungsfrei. Verwenden Sie es nicht bei äußeren Beschädigungen. Die Jöllenbeck GmbH übernimmt keine Haftung für Schäden am Produkt oder Verletzungen von Personen aufgrund von unachtsamer, unsachgemäßer, falscher oder nicht dem vom Hersteller angegebenen Zweck entsprechender Verwendung des Produkts.

#### **Gesundheitsrisiken**

Bei extrem langer Benutzung von Eingabegeräten kann es zu gesundheitlichen Beschwerden wie Unbehagen oder Schmerzen kommen. Legen Sie regelmäßig Pausen ein und holen Sie bei wiederkehrenden Problemen ärztlichen Rat ein.

#### **Konformitätshinweis**

Unter Einwirkung von starken statischen, elektrischen oder hochfrequenten Feldern (Funkanlagen, Mobiltelefonen, Mikrowellen-Entladungen) kann es zu Funktionsbeeinträchtigungen des Gerätes (der Geräte) kommen. Versuchen Sie in diesem Fall, die Distanz zu den störenden Geräten zu vergrößern.

**Entsorgung** Das Symbol der durchgestrichenen Mülltonne bedeutet, dass dieses Produkt nicht mit dem unsortierten Hausmüll entsorgt werden darf – Sie sind daher dazu verpflichtet, es an einer offiziell ausgewiesenen Sammelstelle für Elektrogeräte abzugeben. Informationen zu Sammelstellen in Ihrer Nähe erhalten Sie bei örtlichen Behörden, Wertstoffhöfen oder dem Geschäft, in dem Sie dieses Produkt erworben haben. Die separate Sammlung und Verwertung alter Elektrogeräte verhindert, dass darin enthaltene Stoffe die Gesundheit des Menschen und die Umwelt gefährden.

Giriş cihazlarının çok uzun süre kullanılması durumunda rahatsızlık ya da ağrı gibi sağlık şikayetleri meydana gelebilir. Bu nedenle sık sık ara verin ve tekrarlanan problemler durumunda bir doktora başvurun. L'uso molto prolungato di dispositivi di input può provocare problemi di salute come malessere o dolori. Si consiglia di fare regolarmente delle pause e di consultare un medico in caso di

#### **Technischer Support**

Bei technischen Schwierigkeiten mit diesem Produkt wenden Sie sich bitte an unseren Support, den Sie am schnellsten über unsere Webseite www.speedlink.com erreichen.

# EN

#### **Intended use**

This product is only intended as an input device for connecting to a computer. This product is sealed. Do not use it if damage is seen. Jöllenbeck GmbH accepts no liability whatsoever for any damage to this product or injuries caused due to careless, improper or incorrect use of the product or use of the product for purposes not recommended by the manufacturer.

#### **Health risks**

Extended use of input devices may cause health problems such as discomfort or pain; as such, take regular breaks and consult a doctor if problems persist.

#### **conformity notice**

Operation of the device (the devices) may be affected by strong static, electrical or high-frequency fields (radio installations, mobile telephones, microwaves, electrostatic discharges). If this occurs, try increasing the distance from the devices causing the interference.

#### **Disposal**

The crossed-out wheelie-bin symbol means that you must not dispose of this product together with general household waste; instead, take it to a recycling point for electrical and electronic equipment. For information about local recycling points, contact your local authority, civic amenity site or the business where you purchased this product. The separate collection and recycling of used items of electrical and electronic equipment prevents any harmful substances they contain from harming human health and polluting the environment.

#### **Technical support**

Having technical problems with this product? Get in touch with our Support team – the quickest way is via our website: www.speedlink.com.

It

**Utilizzo conforme alle disposizioni**

Questo prodotto è adatto unicamente come dispositivo di input su un computer. Il prodotto non richiede manutenzione. Non utilizzarlo in presenza di danni esterni. La Jöllenbeck GmbH non risponde di danni al prodotto o lesioni di persone causati da un utilizzo del prodotto involontario, improprio, erroneo o non

indicato dal produttore. **Rischi per la salute**

problemi ricorrenti. **avviso di conformità**

L'esposizione a campi statici, elettrici o elettromagnetici ad alta frequenza (impianti radio, cellulari, scariche di microonde) potrebbe compromettere la funzionalità del dispositivo (dei dispositivi). In tal caso cercare di aumentare la distanza dalle

fonti d'interferenza. **Smaltimento**

Il simbolo del bidone sbarrato indica che è vietato smaltire il prodotto insieme ai rifiuti urbani non differenziati. Siete quindi tenuti per legge a consegnare questo prodotto in un centro di raccolta autorizzato per lo smaltimento di elettrodomestici. Per informazioni in merito ai centri di raccolta della propria zona contattare le autorità locali, le imprese di smaltimento locali o il negozio dove è stato acquistato il prodotto. La raccolta differenziata e il riciclaggio di vecchi apparecchi elettrici evita che le sostanze contenutevi mettano in pericolo la salute

umana e l'ambiente. **Supporto tecnico**

In caso di difficoltà tecniche con questo prodotto rivolgetevi al nostro supporto che è facilmente reperibile attraverso il nostro

sito www.speedlink.com.

## ES **Uso según instrucciones**

Este producto sólo vale para conectarlo a un ordenador como dispositivo de inserción. El producto no necesita mantenimiento. No lo utilice si presenta daños externos. Jöllenbeck GmbH no asume la garantía por daños causados al producto o lesiones de personas debidas a una utilización inadecuada o impropia, diferente de la especificada en el manual, ni por manipulación, desarme del aparato o utilización contraria a la puntualizada por el fabricante del mismo.

#### **Riesgos para la salud**

Un exceso en la utilización de dispositivos para introducción de datos puede acarrear problemas de salud, entumecimiento o dolores. Haz pausas con cierta regularidad, y en caso de repetirse los síntomas acude inmediatamente al médico.

#### **advertencia de conformidad**

Bajo los efectos de fuertes campos eléctricos, estáticos o de alta frecuencia (emisores, teléfonos inalámbricos y móviles, descargas de microondas) pueden aparecer señales parasitarias que perturben el buen funcionamiento del aparato (los aparatos). En caso necesario conviene que la distancia con los aparatos implicados sea la mayor posible.

#### **Reciclaje**

El símbolo de un contenedor de basura tachado significa que en ellos no podrás depositar ese tipo de material de desecho - estás obligado legalmente a depositarlo en los contenedores apropiados para aparatos eléctricos y pilas de un punto limpio oficial. Infórmate sobre el punto limpio más próximo a tu domicilio en el ayuntamiento de tu demarcación, llamando a empresas de reciclado de la zona o en la tienda en la que has adquirido este producto o las pilas. La recogida y reciclaje de aparatos eléctricos y pilas usadas evitan que los materiales que contienen perjudiquen la salud o el medio ambiente.

#### **Soporte técnico**

En caso de surgir complicaciones técnicas con el producto, dirígete a nuestro servicio de soporte, podrás entrar rápidamente en la página web www.speedlink.com.

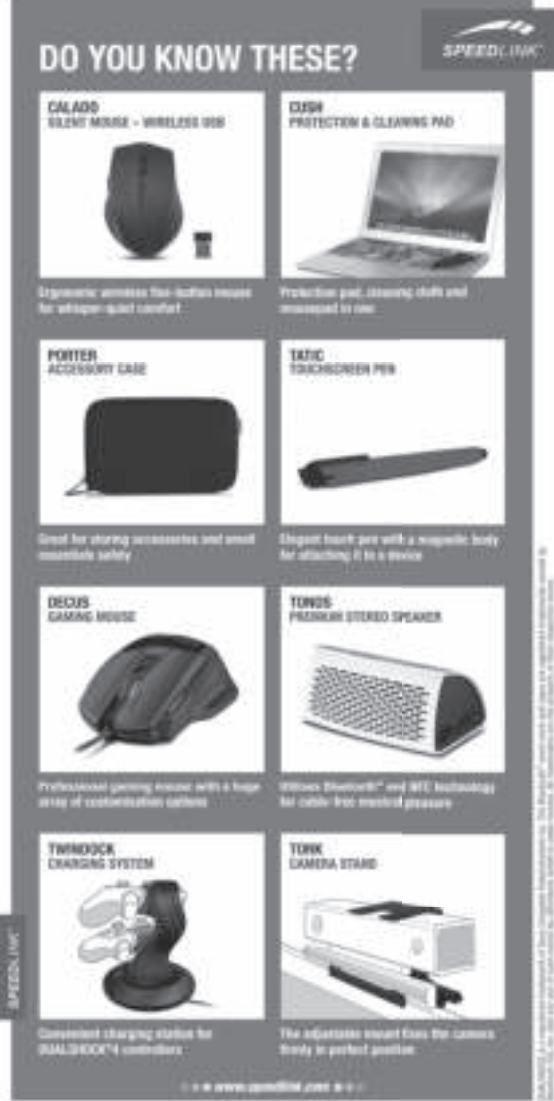

# NL

**Gebruik conform de doelstellingen** Dit product is uitsluitend geschikt als invoerapparaat voor aansluiting op een pc. Het product is onderhoudsvrij. Gebruik het product niet bij schade aan de buitenkant. Jöllenbeck GmbH is niet aansprakelijk voor schade aan het product of persoonlijk letsel als gevolg van ondoordacht, ondeskundig, onjuist gebruik van het product of gebruik dat niet overeenstemming is met het door de

fabrikant aangegeven doel van het product.

#### **Gezondheidsrisico's**

Bij extreem lang gebruik van invoerapparatuur kunnen gezondheidsklachten zoals gevoelens van ongemak of pijn niet worden uitgesloten. Las regelmatig pauzes in en raadpleeg bij terugkerende problemen een arts.

#### **Opmerking over de conformiteit**

Velden met een sterke statische, elektrische of hoogfrequente lading (radiotoestellen, draadloze telefoons, ontladingen van microgolven) kunnen van invloed zijn op de werking van het apparaat (de apparaten). Probeer in dat geval de afstand tot de storende apparaten te vergroten.

#### **Verwerking van afval**

Een pictogram met een doorgestreepte afvalbak geeft aan dat dit product niet bij het normale huisvuil mag worden gedaan. U bent verplicht het in te leveren bij een officieel inzamelpunt voor elektrische apparaten. Informatie over inzamelpunten bij u in de buurt kunt u opvragen bij uw gemeentelijke overheid, het sorteercentrum voor afval of het bedrijf waar u het product hebt gekocht. Door gescheiden inzameling en verwerking van elektrische apparatuur wordt voorkomen dat de daarin gebruikte stoffen een gevaar kunnen vormen voor mens en milieu.

#### **Technische ondersteuning**

Neem bij technische problemen met dit product contact op met onze ondersteuning; u kunt hen het snelste bereiken via onze website www.speedlink.com.

rU

#### **Использование по назначению**

Устройство предназначено только для использования в качестве устройства для ввода на компьютере. Изделие не нуждается в техническом обслуживании. Не используйте его, если на его наружной части имеются повреждения. Jöllenbeck GmbH не несет ответственности за ущерб изделию или травмы лиц вследствие неосторожного, ненадлежащего, неправильного или не соответствующего указанной производителем цели использования изделия.

#### **Риски для здоровья**

Крайне продолжительное использование устройств ввода данных может привести к возникновению жалоб, связанных со здоровьем (например, к недомоганию или болям). Регулярно делайте перерывы, а если проблемы будут повторяться, обратитесь за советом к врачу.

#### **Информация о соответствии**

Из-за влияния сильных статических, электрических или высокочастотных полей (излучение радиоустановок, мобильных телефонов, микроволновых печей) могут возникнуть радиопомехи. В этом случае нужно увеличить расстояние от источников помех.

#### **Утилизация**

Символ перечеркнутого контейнера для мусора указывает на то, что это изделие нельзя утилизировать с несортированным домашним мусором – поэтому вы обязаны сдать его в официально назначенный пункт сбора старых электроприборов. Информацию о специализированных пунктах сбора старых электроприборов можно получить в местных органах власти, местных предприятиях по утилизации отходов или в магазине, где было куплено это изделие. Отдельные сбор и утилизация старых электроприборов предотвращают возникновение опасности для здоровья человека и окружающей среды вследствие веществ, которые в них содержатся.

#### **Техническая поддержка**

Если с этим изделием возникают технические сложности, обращайтесь в нашу службу поддержки, быстрее всего это можно сделать через наш веб-сайт www.speedlink.com.

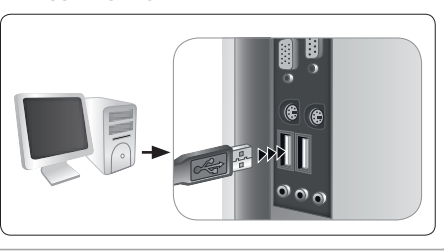

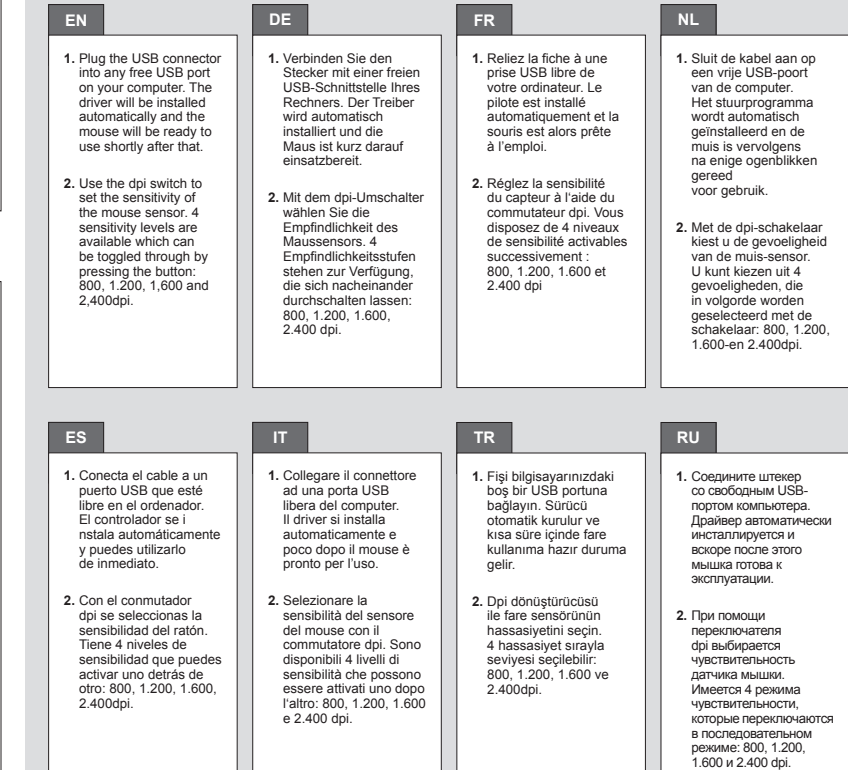

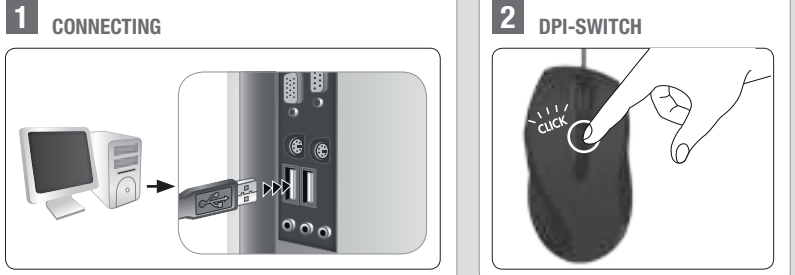